# **Jedan pristup razvoju digitalnog mernog blizanca na bazi numerički upravljane merne mašine**

*VIDOJE B. KASALICA*, Univerzitet u Beogradu, *Prethodno saopštenje*

 Mašinski fakultet, Beograd *UDC: 006.91:004.896 SLAVENKO M. STOJADINOVIĆ*, Univerzitet u Beogradu, *004.4:621* Mašinski fakultet, Beograd *DOI: 10.5937/tehnika2206707K SRĐAN P. ŽIVKOVIĆ*, Vojnotehnički institut, Beograd

*Nove tendencije u tehnološkim sistemima u pogledu obradnih procesa, postavile su i nove zahteve pred mernu tehniku. Primena konvencionalnih metroloških sistema i procedura koje ih podržavaju, postala je ograničavajući faktor u smislu fleksibinosti i tačnosti merenja. Poseban problem je brza metrološka identifikacija kompleksnih metroloških zadataka, kao što su, na primer, tolerancije oblika i položaja kod delova srednje i povišene tačnosti. Pored metrološke identifikacije, problem je i povezivanje metroloških baza, što ima direktnog uticaja na tačnost dobijenih rezultata. U cilju rešenja ovih problema, u ovom radu prikazan je jedan pristup modeliranju digitalnog mernog blizanca na bazi numerički upravljane merne mašine. U širem smislu razvijeni model integriše mašinske i računarske tehnologije i primenjen je u oblasti metrologije, odnosno ispitivanju ostvarenih tolerancija na mašinskom delu pomoću numerički upravljane merne mašine - NUMM. Prednosti se ogledaju u tome da nije neophodno konstruisati skupe prototipove, da se štedi vreme, izbegava kolizija i ono najvažnije u svetu industrije, štedi novac.*

**Ključne reči:** *digitalni blizanac, merne mašine, simulacija, virtuelna realnost*

#### 1. UVOD

U ovom radu prikazan je jedan pristup modeliranju digitalnog mernog blizanca na bazi numerički upravljane merne mašine. U širem smislu razvijeni model integriše mašinske i računarske tehnologije i primenjen je u oblasti metrologije, odnosno ispitivanju ostvarenih tolerancija na mašinskom delu pomoću NUMM-a.

Korišćenjem računarskih tehnologija (softver PTC Creo Parametric), pokazana je mogućnost vršenja simulacija, kao i verifikacije inspekcije na mašinskom delu, pre početka proizvodnog procesa.

Prednosti se ogledaju u tome da nije neophodno konstruisati skupe prototipove, skraćenje ukupnog vremena izvršenja, izbegava kolizija i ono najvažnije u svetu industrije, smanjenje ukupnih troškova. Naime, vreme merenja je proporcionalno dužini puta mernog senzora.

\_\_\_\_\_\_\_\_\_\_\_\_\_\_\_\_\_

Pojavom prvih računara 50-ih godina 20. veka, počela je i njihova implementacija u mašinstvo, pre svega u proces mašinske obrade. Deset godina kasnije (uz konstantni paralelni razvoj zajedno sa numerički upravljanim mašinama alatkama – NUMA), ispitivanje kvaliteta dobija novu formu. Dolazi do integracije industrijske metrologije sa računarskim tehnologijama. Prva automatizovana numerički upravljana merna mašina je predstavljena 1973. godine od strane DEA. Danas su NUMM nezamenljive u ispitavanju kvaliteta mašinske obrade i bazni fleksibilni metrološki elementi.

Nove tendencije u tehnološkim sistemima u pogledu obradnih procesa, postavile su i nove zahteve pred mernu tehniku. Primena konvencionalnih metroloških sistema i procedura koje ih podržavaju, postala je ograničavajući faktor u smislu fleksibinosti i tačnosti merenja.

Poseban problem je bio metrološka identifikacija kompleksnih metroloških zadataka, kao što su, na primer, tolerancije oblika i položaja kod delova sa površinama slobodnog oblika. Kod ovih primera, pored metrološke identifikacije oblika, problem je i povezivanje metroloških baza, što ima direktan uticaj

Adresa autora: Vidoje Kasalica, Univerzitet u Beogradu, Mašinski fakultet, Beograd, Kraljice Marije 16

e-mail: vidoje.kasalica@gmail.com

Rad primljen: 15.08.2022.

Rad prihvaćen: 14.10.2022.

na tačnost dobijenih rezultata. Poseban doprinos istraživanju i razvoju NUMM-a su imala dva događaja. Prvi je, otpočinjanje industrijske proizvodnje krajem šezdesetih godina, odnosno mernih sistema na bazi elektronike za dužine i uglove, a drugi, razvoj računarske tehnologije. Na ovaj način su ostvareni tehnološki skokovi i u ovoj oblasti, otpočinjanjem razvoja NUMM-a. Danas, pet i po decenija od njihovog nastanka, za NUMM možemo reći da je period njihove implementacije u industriju završen, a otpočeo proces njihove intenzivne difuzije. Najbolji pokazatelj razvoja NUMM-a je način vršenja inspekcije, odnosno prelazak sa kontaktnih na beskontaktne (optičke) merne mašine, kao i sve veće polje ostvarenih tolerancija i manja merna nesigurnost. Potrebno je naglasiti da i pored konstantnog razvoja optičkih mernih mašina, beskontaktne neće biti istisnute iz upotrebe, zbog svoje visoke tačnosti i mogućnosti inspekcije nekih geometrijskih elemenata, koji optički ne mogu biti ispitani.

Nakon analize literature, retrospektive naučnih dostignuća vezanih za ovu klasu problema, u trećem poglavlju rada, izvršena je simulacija.

Simulacija je vršena u softverskom paketu PTC Creo Parametric i predstavlja virtuelni prikaz merne inspekcije. Za potrebe simulacije modelirani su: merni deo (sa svojim tolerancijama), stezni pribor, radni sto mašine i konfigurisan merni senzor (različitih orijentacija i uglova pristupa). Nakon modeliranja potrebnih elemenata, pristupljeno je simulaciji inspekcije zadatih tolerancija i verifikaciji. Izlaz iz simulacije je DMIS kod koji se koristi kao ulazni format podataka za realnu inspekciju. Na ovaj način se ostvaruje jednosmerni tok podataka od virtuelnog blizanca – merne mašine ka realnom blizancu.

Eksperimentalna verifikacija koja služi kao fizički blizanac je vršena na mašini DEA Epsilon 2304. U okviru poglavlja četiri je prikazan ostvareni kvalitet dela.

Prikazan je i virtuelni blizanac, koji je modeliran u softveru PTC Creo Parametric. Model je razvijen za klasu prizmatičnih delova.

## 2. ANALIZA LITERATURE

Majkl Grivs je među prvima predstavio koncept digitalnog blizanca (eng. Digital Twin (DT)), 2003. godine, u prezentaciji kursa za upravljanje životnim ciklusom proizvoda [1]. Grivs je, uz Vikersovu pomoć, inkorporirao tri elementa u model: fizičke proizvode stvarnog sveta, njihovog virtuelnog blizanca i interfejse koji povezuju tokove podataka i informacija iz oba sveta. Oni definišu digitalni blizanac kao "skup virtuelnih informacionih konstrukcija koji u potpunosti opisuje potencijalni stvarni fizički proizvedeni proizvod od mikro atomskog do makro geometrijskog nivoa". Idealan slučaj bi zapravo predstavljao da se sve informacije koje se mogu dobiti pregledom fizičkog proizvoda, takođe mogu dobiti od njegovog digitalnog blizanca [2]. Razlikujemo dva tipa digitalnih blizanaca: digitalni blizanac prototipa (eng. Digital Twin Prototype (DTP)) i digitalni blizanac instance (eng. Digital Twin Instance (DTI)). Kao rezultat toga, fizički prototipovi se mogu izbeći, a funkcionalnost i ponašanje se mogu simulirati korišćenjem modela pre nego što se pređe u stvarnu proizvodnju [3].

Prva upotreba digitalnog blizanca bila je godinu dana kasnije (2004.), od strane NASA, u tehnološkim putokazima (eng. Technology Roadmaps) [4]. Koristili su ga da preslikavaju uslove u svemiru i izvode testove za pripremu leta svojih letelica. Od tada je digitalni blizanac tehnološki napredovao i proširio obim upotrebe. Zapažen je eksponencijalni porast korišćenja ovog modela u poslednjih deset godina. Takođe se očekuje značajno povećanje potencijala digitalnog blizanca u svakoj grani industrije, posebno u proizvodnji.

Digitalni blizanci sve više privlače pažnju javnosti jer integrišu veštačku inteligenciju (eng. artificial intelligence (AI)), internet inteligentnih uređaja (eng. internet of things (IoT)) i mašinsko učenje (eng. Machine learning (ML)). Integracija pomenutih komponenti spaja podatke, algoritme i kontekst, što čini digitalnog blizanca ključnim delom agende Industrije 4.0 [2].

Početkom 21. veka proizvodno inženjerstvo je postalo tip simbioze računarske i mašinske tehnologije i osnova za razvoj savremenih CNC (eng. Computer Numerical Control) mašina. Ova vrsta simbioze nije zaobišla ni veoma važnu oblast mašinstva, naučnu oblast poznatu kao proizvodna metrologija. Trend integracije tehnologije, razvoj i projektovanje ovakvih sistema, u oblasti metrologije se širi u oblasti njihove primene, posebno na numerički upravljane merne mašine (NUMM) [5].

Generisanje inspekcijskih podataka kao podrška digitalnom blizancu za potvrdu geometrije dela, kao i strategija inspekcije koja je neophodna digitalnom blizancu, data je u [6]. Probleme prilikom ugradnje modela digitalnog blizanca u oblast proizvodne metrologije, mogu predstavljati starije generacije upravljačkih jedinica numerički upravljanih mernih mašina (NUMM) i implementacija od strane STEP-NC standarda. Rezultat ovog rada je novi pristup konceptualnom razvoju digitalnog inspekcijskog blizanca, zasnovanog na CMM u off-line režimu.

## 3. SIMULACIJA U PTC CREO

Važan aspekt ovog rada predstavlja simulacija u okviru softvera PTC Creo Parametric 7 sa ciljem kreiranja digitalnog blizanca mernog sistema na bazi NUMM. U takvom CAD/CAM okruženju je modeliran merni sistem, odnosno radni predmet, pomoćni pribor za stezanje, merni senzor i mašina. Za kreiranje sistema za planiranje inspekcije na bazi digitalnog blizanca koristi se pet savremenih modula: analiza karakteristika tolerancije (primitiva), analiza pristupačnosti, algoritam grupisanja, generisanje putanje i simulacija procesa inspekcije [7].

Modul za analizu karakteristika tolerancija ima primarnu funkciju da nakon unosa informacija o tolerancijama (dužina, uglova, oblika, položaja, kvaliteta površina), uspostavi odnos dobijenih informacija sa njihovim karakterističnim površinama. Na početku kreiranja ovog modula potrebno je sve informacije o tolerancijama, preneti sa tehničkog crteža na kreirani model u okviru CAD/CAM okruženja.

Pomoću kartice Napomene (eng. Annotations) na modelu kreiramo Merne baze (eng. Datum Feature Symbol) koje su potrebne za dalje definisanje tolerancija. Opcijom Geometrijske tolerancije (eng. Geometric Tolerance) implementiramo opsege, karakteristike i odnose tolerancija na samom modelu. Softver PTC Creo u novijim verzijama nudi mogućnost verifikacije u CMM modulu, koja je korišćena prilikom izrade ovog rada. Pomoću procesa verifikacije dolazi do spajanja operacija, odnosno svakog pojedinačnog zahvata, sa potrebnim tolerancijama. Konkretne prednosti se ogledaju u tome da simulacija ne prikazuje samo inspekciju karakterističnih površina, nego ih povezuje sa željenim tolerancijama, vizuelizuje i verifikuje koliziju ako postoji. Potvrdu nalazimo u poslednjim linijama koda izlaznog DMIS (Dimensional Measuring Interface Standard) fajla (Slika 1). DMIS predstavlja tekstualnu datoteku koja obezbeđuje listu instrukcija (rečnik) za prosleđivanje programa inspekcije na mernu opremu, kao i za prosleđivanje podataka merenja i procesa nazad u sistem za analizu, prikupljanje ili arhiviranje.

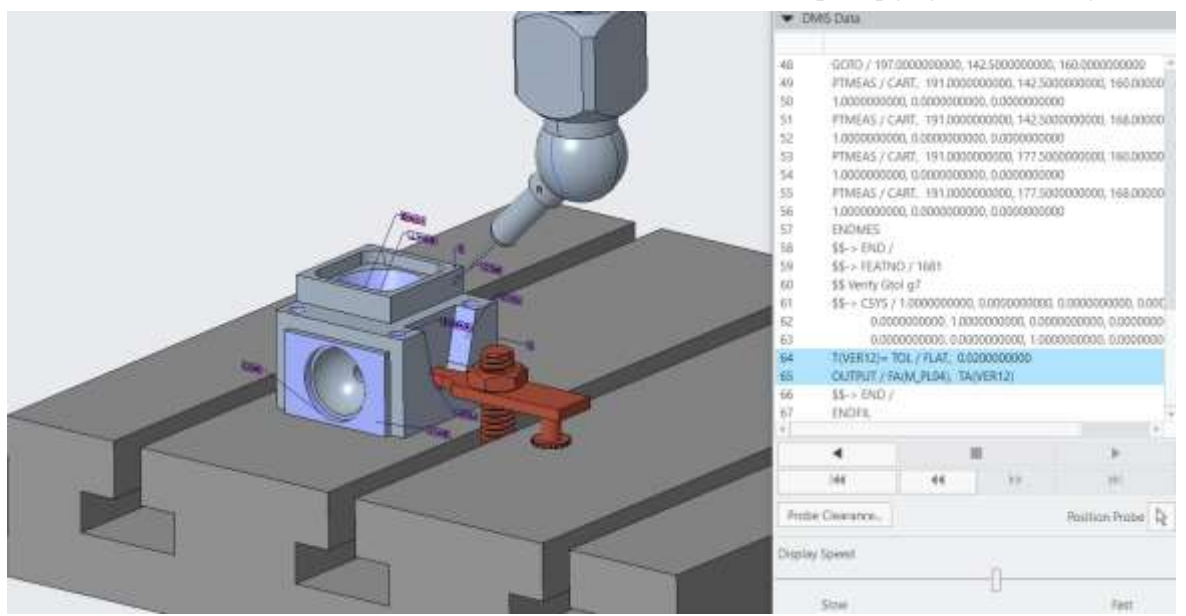

*Slika 1 – Prikaz procesa verifikacije kroz izlazni DMIS kod*

Modul za analizu pristupačnosti daje ocenu svih dostupnih orijentacija merne sonde za svaku karakterističnu površinu (slika 2 i slika 3). U okviru ovog modula akcenat je na optimalnoj konfiguraciji sonde. Sagledavanjem karakterističnih površina koje podležu inspekciji prema zahtevima crteža dolazi se do plana pristupa mernog pipka za svaku od njih.

Najvažniji faktor je izbegavanje kolizije između mernog senzora i predmeta u čemu simulacija kroz vizuelnu proveru kolizije daje ključan doprinos. Definišu se i četiri osnovna parametra za konfigurisanje sonde. U pitanju su: dužina mernog pipka, čija greška usled ugiba raste sa povećanjem dužine, veličina sfere kontaktnog dela mernog pipka, ugao rotacije i ugao orijentacije. Ukoliko neki od ovih parametara nije

adekvatno sagledan i definisan, postoji velika verovatnoća da simulacija, samim tim i realna inspekcija, ne bude validna.

Algoritam grupisanja se nadovezuje na modul za analizu pristupačnosti i u uzajamnoj su vezi. Cilj je grupisati sve karakteristične površine čija inspekcija može biti urađena sa jednom konfiguracijom merne sonde. Na taj način se maksimalno smanjuje vreme potrebno za kalibraciju, promenu ugla rotacije i orijentacije, ako je potrebno i promenu samog mernog pipka. Pored uštede vremena, algoritmom za grupisanje, povećavamo produktivnost i kao finalni produkt dobijamo jasnu sliku o kvalitetu proizvoda.

Generisanje putanje određuje broj mernih tačaka, njihovu distribuciju i redosled inspekcije (slika 4).

Nakon određivanja odgovarajuće lokacije merne tačke za ispitivanje karakteristične površine, putanja sonde se generiše tako da se površina može efikasno pregledati sa minimalnim greškama u merenju i to u željenom vremenskom periodu [8]. Tokom inspekcije, sonda se približava površini i povlači se nakon dodira površine. Kako bi putanja bila optimalna (princip najkraćeg puta), potrebno je da pristup mernog pipka bude približno normalan na ispitivanu površinu. Softver PTC Creo Parametric nam u okviru CMM modula nudi manuelno i automatsko generisanje putanje.

Automatsko generisanje daje preporuku korisniku u vidu broja tačaka, broja nivoa na kojima su raspoređene, kao i rastojanja između nivoa. Preporučeni programski parametri su u skladu sa standardom (ISO 22093) iz ovih razloga, generisanje putanje, kao i broja tačaka u ovom radu se vrši automatskim modulom.

Simulacija procesa inspekcije animirano prikazuje putanju inspekcijske sonde i proverava da li je došlo do kolizije između radnog dela i mernog pipka. Potreba za koordinatnim mernim mašinama u industriji je u konstantnom rastu, jer su potrebe za efektivnim, efikasnim i ultra preciznim (mikro ospeg) proizvodnim merenjima sve veće. Neophodno je da simulacija bude u koraku sa ekspanzijom mernih sistema za inspekciju, kako bismo imali verodostojan prikaz merenja, pre realnog puštanja u proizvodni sistem.

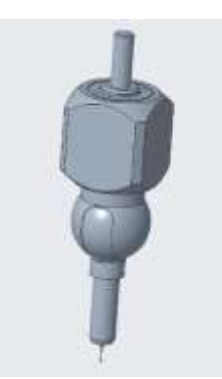

*Slika 2 - Konfigurisana merna sonda u softveru PTC Creo Parametric*

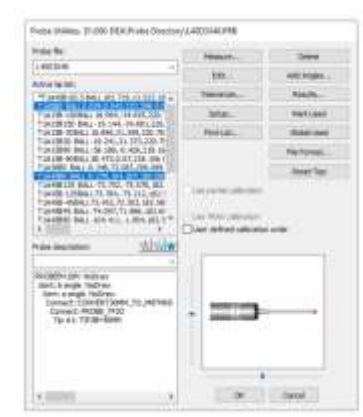

*Slika 3 - Konfigurisana merna sonda u softveru PC-DMIS*

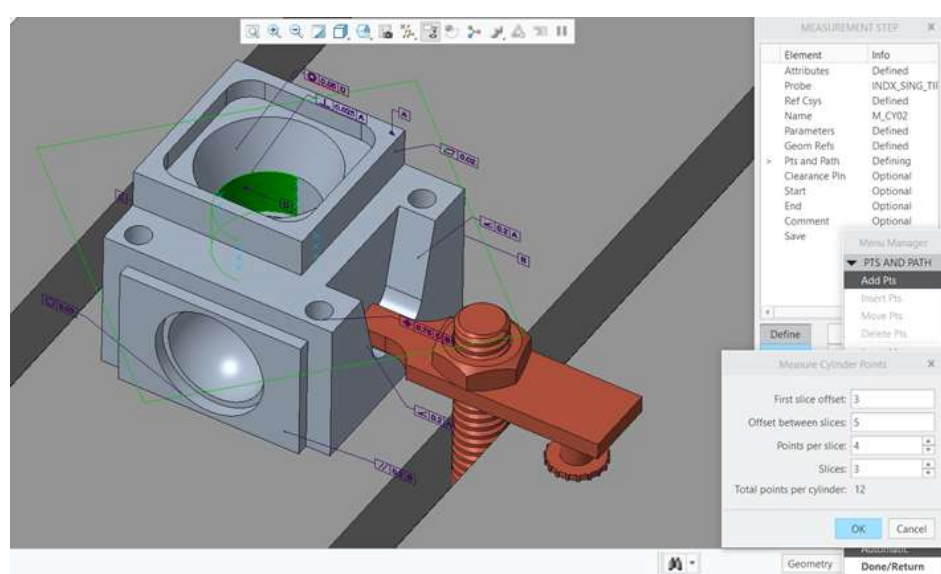

*Slika 4 – Generisanje putanje senzora određivanjem broja mernih tačaka i njihove distribucije*

## 4. EKSPERIMENTALNI REZULTATI MERENJA

Cilj ovog rada je kreiranje digitalnog blizanca na bazi NUMM. Prvi korak je predstavljala simulacija plana inspekcije u softverskom paketu PTC Creo, što nam zapravo pomaže da kreiramo virtuelnog blizanca. Naredni korak je implementacija fizičkog blizanca, koja je ostvarena i verifikovana merenjem na realnoj koordinatnoj mernoj mašini. Realna inspekcija je izvršena na mernoj mašini DEA Epsilon 2304. Mašina može da radi u dva režima, manuelnom (ručnom) i automatskom. Prilikom vršenja inspekcije manuelni režim je korišćen za definisanje koordinatnog početka. Potrebno je koordinatni sistem merne mašine uskladiti sa koordinatnim sistemom samog dela. Automatski režim je korišćen tokom merne inspekcije i ispitivanja

unapred zadatih tolerancija. Korišćena merna glava je RENISHOW PH10M PLUS, koja je povezana sa postprocesorom istog proizvođača. Radni prostor mašine po osoma X/Y/Z je 3000 x 1950 x 500 mm. Greške pozicioniranja: 3.5 µm +5 L/1000. Merna nesigurnost:  $7 \mu m + 7 L/1000$ .

Za konfigurisanje plana merne inspekcije korišćen je PC-DMIS program koji je implementiran u UJ navedene merne mašine. PC-DMIS predstavlja fleksibilni metrološki softver za kreiranje i izvršavanje plana inspekcije, a zatim i prikaz ostvarenih rezultata.

Postoje dva načina upoređivanja rezultata merenja u okviru kreiranja digitalnog blizanca. Kako nakon simulacije u PTC Creo softveru, dobijamo izlaznu ekstenziju .ncl (dmis), moguće je dobijenu datoteku direktno implementirati u PC-DMIS softver. Ovakav način kreiranja DT možemo definisati kao rad u on-line režimu. Isto tako rezultate merenja i upravljačke liste za putanju inspekcije možemo ostvariti odvojeno u softverima, pri čemu nakon toga pristupamo upoređivanju rezultata. Ovakav princip se definiše kao offline režim i on je primenjen u izradi ovog rada. Potrebno je napomenuti da nijedan od ova dva pristupa nema značajniju prednost u odnosu na drugi, pre svega zato što DT obuhvata tok podataka između fizičkog i digitalnog blizanca u jednom pravcu. Tok podataka u jednom pravcu, znači da dobijeni izveštaj o sprovedenoj inspekciji predstavlja konačni izlaz i da nije potreban dodatni povratak (dvosmerni tok informacija) u proizvodnju [9].

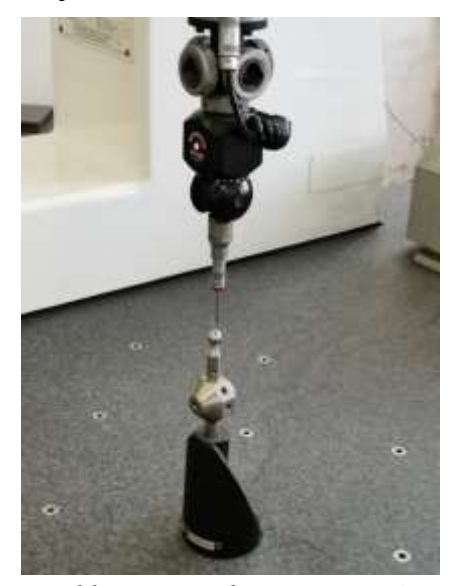

*Slika 5 - Kalibracija sonde vršena na sfernom kalibracionom primitivu*

Poslednji korak koji je potrebno uraditi pre početka same inspekcije je kalibracija sonde. Dve ključne funkcije kalibracije su: određivanje položaja centra mernog pipka u odnosu na koordinatni sistem merne mašine i izračunavanje efektivnog prečnika mernog pipka. Spektar geometrijskih oblika kalibracionih primitiva je širok, a u praksi su najčešći oblici kocke, sfere i cilindra. Na slici 5 je prikazan proces kalibracije sonde pomoću sfernog kalibracionog primitiva.

Nakon izvršenog merenja kao izlaz program generiše grafički izveštaj merenja slika 6. Izveštaj daje jasnu sliku stanja mernog dela u odnosu na crtežom definisane tolerancije. Detaljnom analizom operatora, u saradnji sa konstruktorom, donosi se odluka o ispravnosti mernog dela. Moguće su tri opcije: deo je ispravan u potpunosti, deo je ispravan sa potrebnom doradom na kritičnim mestima i deo je neisparavan za upotrebu. Dobijeni parametri koje je generisao softver, a praćeni su tokom donošenja odluke su: NOMINAL – predstavlja nominalnu (teorijsku) vrednost; +TOL/- TOL – predstavlja vrednosti tolerancije; MEAS – predstavlja stvarnu izmerenu vrednost na mernoj mašini; DEV – predstavlja možda i najvažniji parametar, a to je razlika između nominalne (željene)

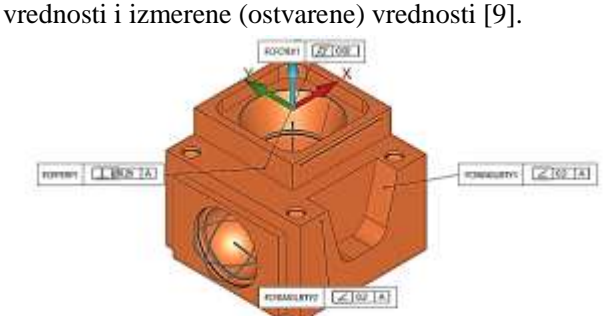

|                       |                             | <b>PARTYMAN !!</b>  |                 | <b>Plasta provincial insurance Vienna</b> |                     |                  | Aer 65, 2026           |                        | <b>Hall</b> |  |
|-----------------------|-----------------------------|---------------------|-----------------|-------------------------------------------|---------------------|------------------|------------------------|------------------------|-------------|--|
|                       | po-dmis<br><b>REVISIONS</b> |                     |                 |                                           | <b>REAL ALAMATA</b> |                  |                        | <b>NUMBER OF</b><br>41 |             |  |
| <b>ACRAVILL</b>       | <b>MM</b>                   |                     |                 |                                           | $-4.108.14$         |                  |                        |                        |             |  |
| Rent, ni<br>ma        | <b>KONBINE</b><br>0.381     | 4700<br>0.308       | $-70$<br>6.000  | HEIGH<br>0.830                            | <b>ODV</b><br>0.040 | DUTTER:<br>1,000 | <b>BOMES</b><br>0.008  |                        |             |  |
| <b>ROMAGER</b>        | HH                          | $\leq$ 01 $\Lambda$ |                 |                                           |                     |                  |                        |                        |             |  |
| <b>Hot M</b><br>PVW.  | <b>FORD IN</b><br>0.380     | $-10.$<br>1332      | $-10k$<br>caso: | HENG<br>osse                              | OEV<br>京道鎮:         | OUTFOL.<br>1,000 | <b>BOMIS</b><br>0.008  | ٠                      |             |  |
| <b>RECKIL</b>         | 164                         | <b>O' low</b>       |                 |                                           |                     |                  |                        |                        |             |  |
| <b>Hotus</b><br>OU.   | <b>NORMAL</b><br>0.000      | $-70$<br>10,829     | $-73.1$         | 78/0<br>0.015                             |                     | DW<br>6929       | <b>DETTOL</b><br>3,000 |                        |             |  |
| <b>FOR DIVIT</b>      | 184                         |                     | $0.01 - 4.1$    |                                           |                     |                  |                        |                        |             |  |
| <b>PARL IS</b><br>OU. | <b>KOPBOL</b><br>0.000      | $+10k$<br>0.259     | -FOL<br>0.000   | PALIES<br>0.000                           | <b>OKV</b><br>0.000 | DITIOL:<br>0.000 | <b>MCNAIL</b><br>6,008 |                        |             |  |

*Slika 6 - Prikaz kvaliteta izvršene na pojedinim tolerancijama*

# 5. DIGITALNI MERNI BLIZANAC NA BAZI NUMM

Kao što je u radu navedeno, digitalni blizanac se sastoji iz fizičkog modela (fizičkog blizanca) i njegove virtuelne replike (virtuelnog blizanca). Fizički blizanac, odnosno mašina na kojoj je za potrebe ovog rada vršena inspekcija je DEA Epsilon 2304. (slika 8). U okviru softverskog paketa PTC Creo Parametric, konfigurisana je virtuelna replika ove mašine, prikazana na slici 7.

Razvijeni digitalni blizanac na bazi NUMM, poseduje određena ograničenja. Pre svega ona se ogledaju u jednosmernom toku informacija. Podaci i informacije dobijeni nakon simulacije pomoću kompjuterskih alata mogu se implementirati u fizički sistem, dok povratna sprega nije moguća. Kao rezultat toga, nemoguće je ažurirati podatke u suprotnom smeru.

S obzirom na to da je planiranje inspekcije jednosmeran proces (neponovljiv kada se jednom završi) ovo se smatra prihvatljivim, iz tog razloga dvosmerni tok informacija unutar dve osnovne komponente digitalnog blizanca i nije neophodan [2]. Za realizaciju koncepta digitalnog blizanca potrebno je uskladiti izlaze i ulaze u sistem. U konkretnom slučaju je to ostvareno pomoću PC-DMIS softvera, koji omogućava uvoz .ncl (dmis) datoteke.

Virtuelna mašina se u funkcionalnom smislu potpuno poklapa sa stvarnom mernom mašinom DEA Epsilon 23.04., na kojoj je izvršena inspekcija mernog dela.

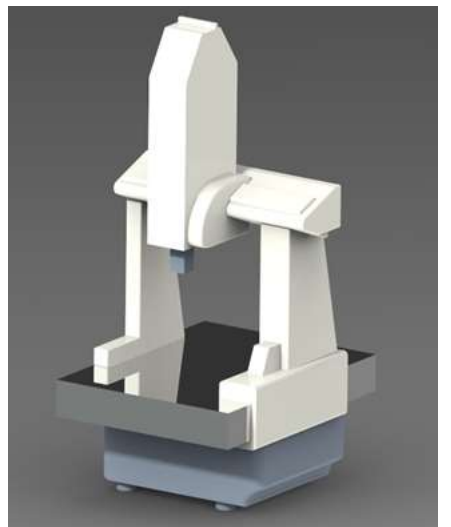

*Slika 7 – Prikaz modelirane merne mašine Virtual twin*

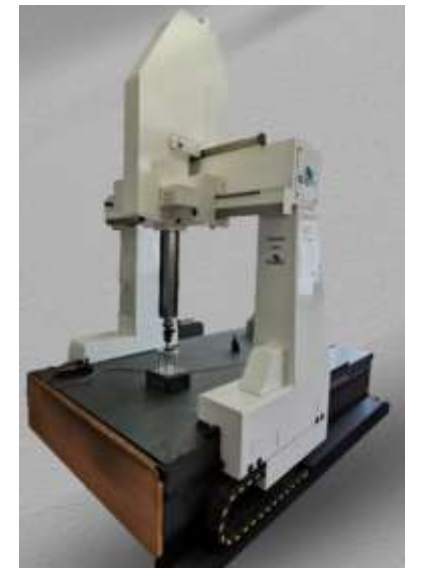

*Slika 8 – Prikaz realne merne mašine - Physical twin*

# 6. ZAKLJUČAK

U ovom radu prikazan je jedan pristup modeliranju digitalnog mernog blizanca na bazi numerički upravljane merne mašine. U širem smislu razvijeni model integriše mašinske i računarske tehnologije i primenjen je u oblasti metrologije, odnosno ispitivanju ostvarenih tolerancija na mašinskom delu pomoću NUMM.

Simulacija je vršena u softverskom paketu PTC Creo Parametric i predstavlja virtuelni prikaz merne inspekcije. Izlaz iz simulacije je DMIS kod koji se koristi kao ulazni format podataka za realnu inspekciju. Na ovaj način je ostvaren jednosmerni tok podataka od virtuelnog blizanca – merne mašine ka realnom blizancu odnosno off-line DT.

Eksperimentalna verifikacija koja služi kao fizički blizanac je vršena na mašini DEA Epsilon 2304. Automatski režim je korišćen tokom merne inspekcije i ispitivanja unapred zadatih tolerancija. Korišćena merna glava je RENISHOW PH10M PLUS, koja je povezana sa postprocesorom istog proizvođača. Radni prostor mašine po osoma X/Y/Z je 3000 x 1950 x 500 mm. Greške pozicioniranja: 3.5 µm +5 L/1000. Merna nesigurnost:  $7 \mu m + 7 L/1000$ .

Za konfigurisanje plana merne inspekcije korišćen je PC-DMIS program koji je implementiran u UJ navedene merne mašine. PC-DMIS predstavlja fleksibilni metrološki softver za kreiranje i izvršavanje plana inspekcije, a zatim i prikaz ostvarenih rezultata.

Prednosti se ogledaju u tome da nije neophodno konstruisati skupe prototipove, da se štedi vreme, izbegava kolizija i ono najvažnije u svetu industrije, štedi novac.

## LITERATURA

- [1] Grieves, M, Digital Twin: Manufacturing Excellence through Virtual Factory Replication This paper introduces the concept of a A Whitepaper by Dr. Michael Grieves. Dostupno na: [https://www.](https://www.researchgate.net/publication/275211047_Digital_Twin_Manufacturing_Excellence_through_Virtual_Factory_Replication) [researchgate.net/publication/275211047\\_Digital\\_T](https://www.researchgate.net/publication/275211047_Digital_Twin_Manufacturing_Excellence_through_Virtual_Factory_Replication) [win\\_Manufacturing\\_Excellence\\_through\\_Virtual\\_F](https://www.researchgate.net/publication/275211047_Digital_Twin_Manufacturing_Excellence_through_Virtual_Factory_Replication) [actory\\_Replication,](https://www.researchgate.net/publication/275211047_Digital_Twin_Manufacturing_Excellence_through_Virtual_Factory_Replication) 2015
- [2] Slavenko Stojadinovic, Vidosav Majstorovic, Srdjan Zivkovic, Vidoje Kasalica, Dusan Stanic, 2022. An Approach of Development Digital Twin Based on CMM as Support Industry 4.0. Dostupno na: [htt](https://industry-4.eu/winter/sbornik/2-2022.pdf)[ps://industry-4.eu/winter/sbornik/2-2022.pdf](https://industry-4.eu/winter/sbornik/2-2022.pdf)
- [3] Grieves M, Digital Twin *Manufacturing Excellence through Virtual Factory Replication*, Whitepaper, LLC, 2004.
- [4] Shafto M, Rich, M. C, Glaessgen D. E, Kemp C, Lemoigne J, Wang L, *DRAFT MoDeling*,

*SiMulATion, inFoRMATion Technology & Proce-SSing RoADMAP Technology Area 11*. Technical Report, 2010.

- [5] Slavenko M. Stojadinovic, Vidosav D. Majstorovic, Numan M. Durakbasa, Dusan Stanic, 2022. "Contribution to the development of a digital twin based on CMM to support the inspection process". Dostupno na: [https://doi.org/10.1016/j.measen.-](https://doi.org/10.1016/j.measen.2022.100372) [2022.100372](https://doi.org/10.1016/j.measen.2022.100372)
- [6] K. W¨armefjord, R. S¨oderberg, L. Lindkvist, B. Lindau, J. Carlson, Inspection data to support a digital twin for geometry assurance, International Mechanical Engineering Congress and Exposition (2017). Dostupno na [https://doi.org/10.1115/IME-](https://doi.org/10.1115/IMECE2017-70398)[CE2017-70398.](https://doi.org/10.1115/IMECE2017-70398)
- [7] S. G. Zhanga, A. Ajmalb, J. Woottona, A. Chisholma, A feature-based inspection process planning system for co-ordinate measuring machine (CMM)". Dostupno na: [https://doi.org/10.1016/S0924-01-](https://doi.org/10.1016/S0924-0136(00)00726-3) [36\(00\)00726-3,](https://doi.org/10.1016/S0924-0136(00)00726-3) 2000
- [8] J. W. Lee, M. K. Kim, K. Kim, Optimal probe path generation and new guide point selection methods. Dostupno na: [https://doi.org/10.1016/0952-1976-](https://doi.org/10.1016/0952-1976(94)90009-4) [\(94\)90009-4,](https://doi.org/10.1016/0952-1976(94)90009-4) 1944
- [9] S. Stojadinovic, V. Majstorovic, N. Durakbasa, "An approach to development of the digital inspection twin based on CMM" Measurement, Sensors 18 100300. Dostupno na: [https://doi.org/10.1016/j.me](https://doi.org/10.1016/j.measen.2021.100300)[asen.2021.100300,](https://doi.org/10.1016/j.measen.2021.100300) 2021.

# **SUMMARY**

# AN APPROACH TO MODELING A DIGITAL MEASURING TWIN BASED ON A COORDINATE MEASURING MACHINES

*New trends in technological systems in terms of processing processes have also placed new demands on the measuring technique. The application of conventional metrology systems and the procedures that support them have become a limiting factor in terms of flexibility and measurement accuracy.The main problem problem is the rapid metrological identification of complex metrological tasks, such as, for example, shape and position tolerances for parts of medium and high accuracy. In addition to metrological identification, the problem is also the connection of metrological databases, which has a direct impact on the obtain results accuracy. In order to solve these problems, this paper presents an approach to modeling a digital measuring twin based on a numerically controlled measuring machine. In a broader sense, the developed model integrates machine and computer technologies and was applied in the field of metrology, that is, the examination of achieved tolerances on machine parts using CMM. The benefits are reflected in the fact that it is not necessary to construct expensive prototypes, it saves time, avoids collision and the most important thing in the world of industry, it saves money.*

**Key Words:** *digital twin, measuring machines, simulation, virtual reality*